## **Passos para adicionar equipamentos no Observium:**

## 1ª Passo

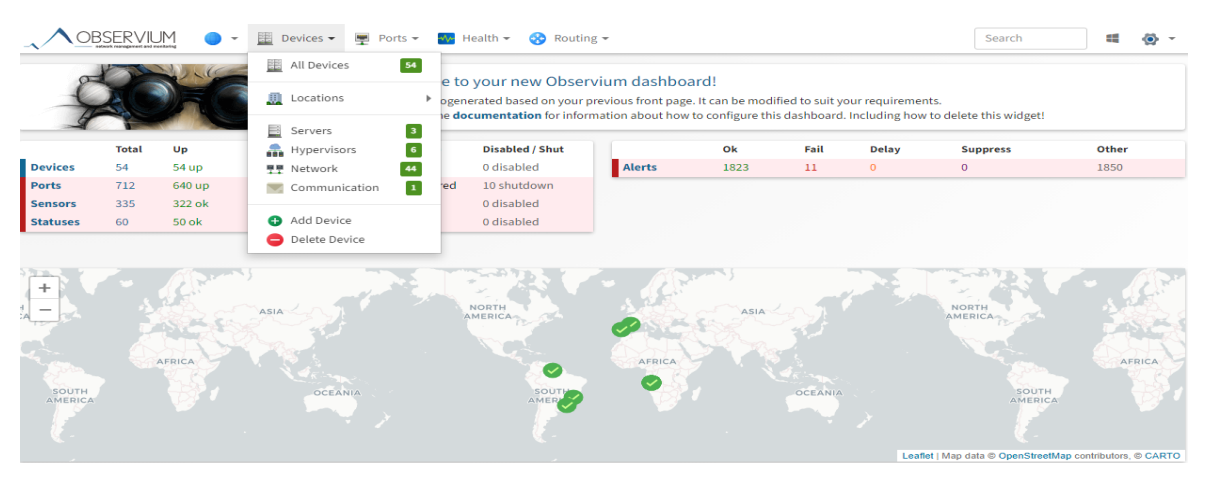

2ªPasso

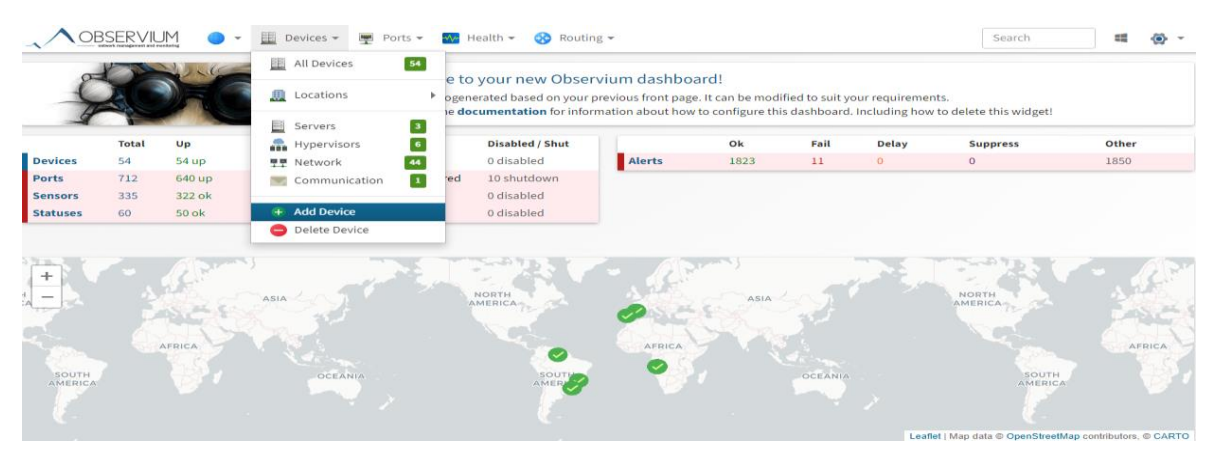

## 3ªPasso

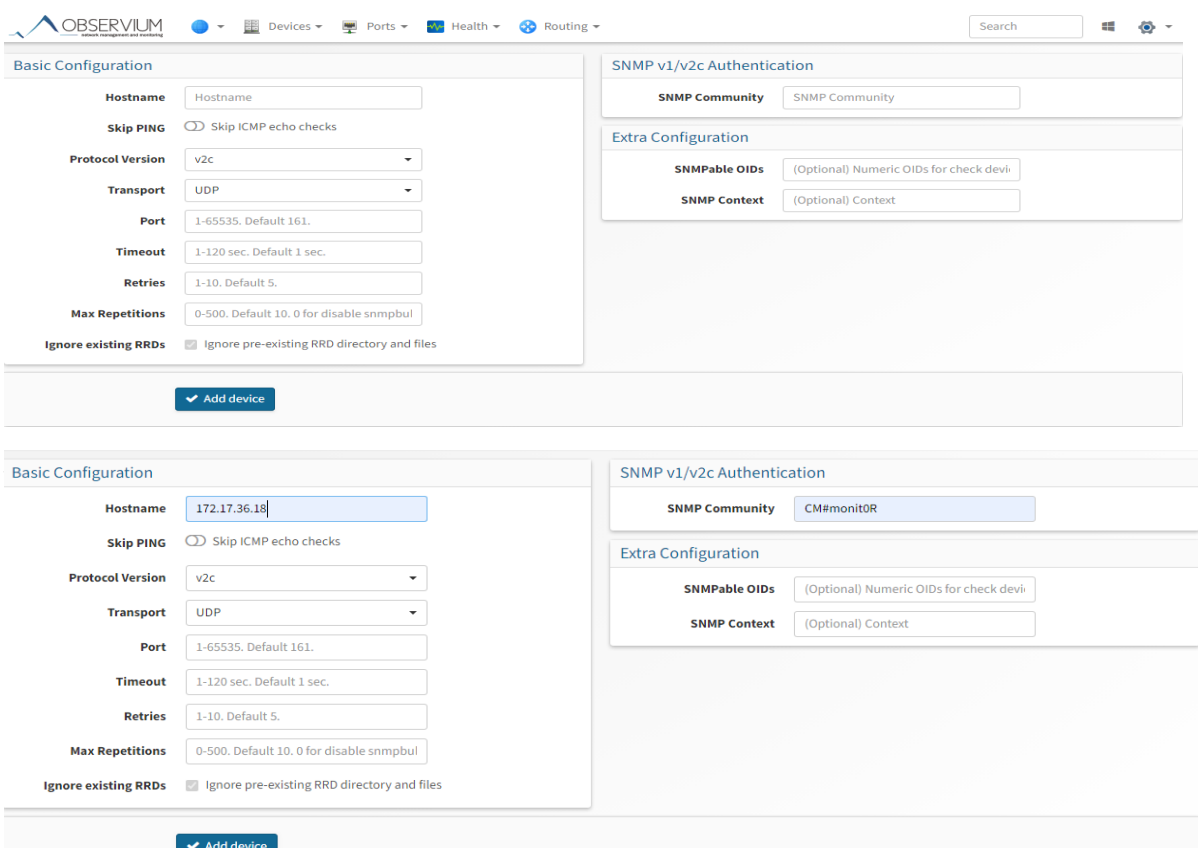